# **Programación de proba libre de módulos profesionais**

# **1. Identificación da programación**

# Centro educativo

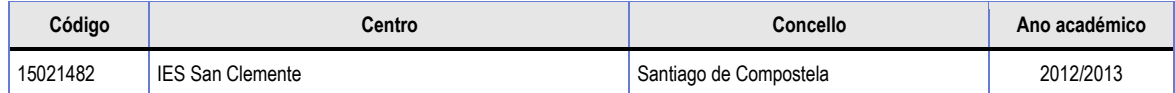

Ciclo formativo

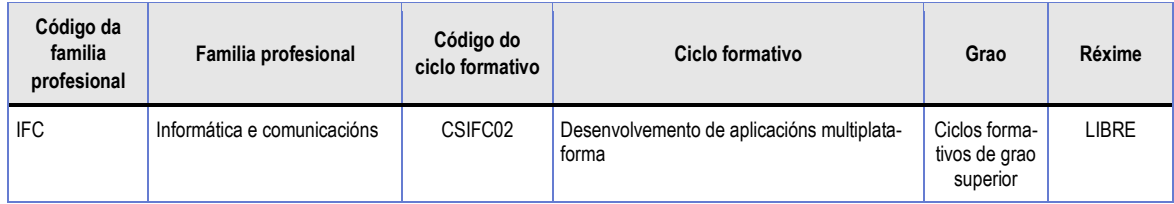

# Módulo profesional

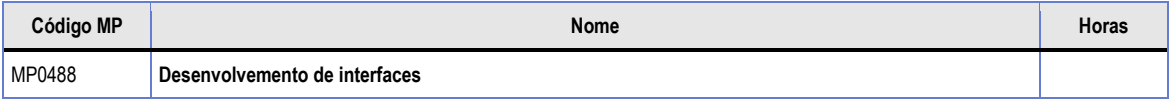

## Profesorado responsable

Javier F. Porto Bouzas

# **2. Resultados de aprendizaxe e criterios de avaliación**

- **2.1** Primeira parte da proba
- **2.1.1** Resultados de aprendizaxe do currículo que se tratan

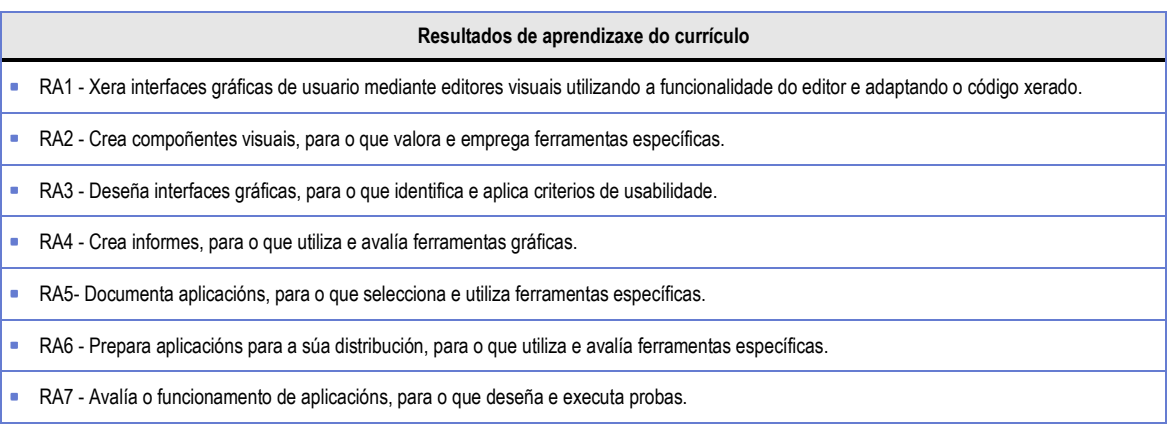

# **2.1.2** Criterios de avaliación que se aplicarán para a verificación da consecución dos resultados de aprendizaxe por parte do alumnado

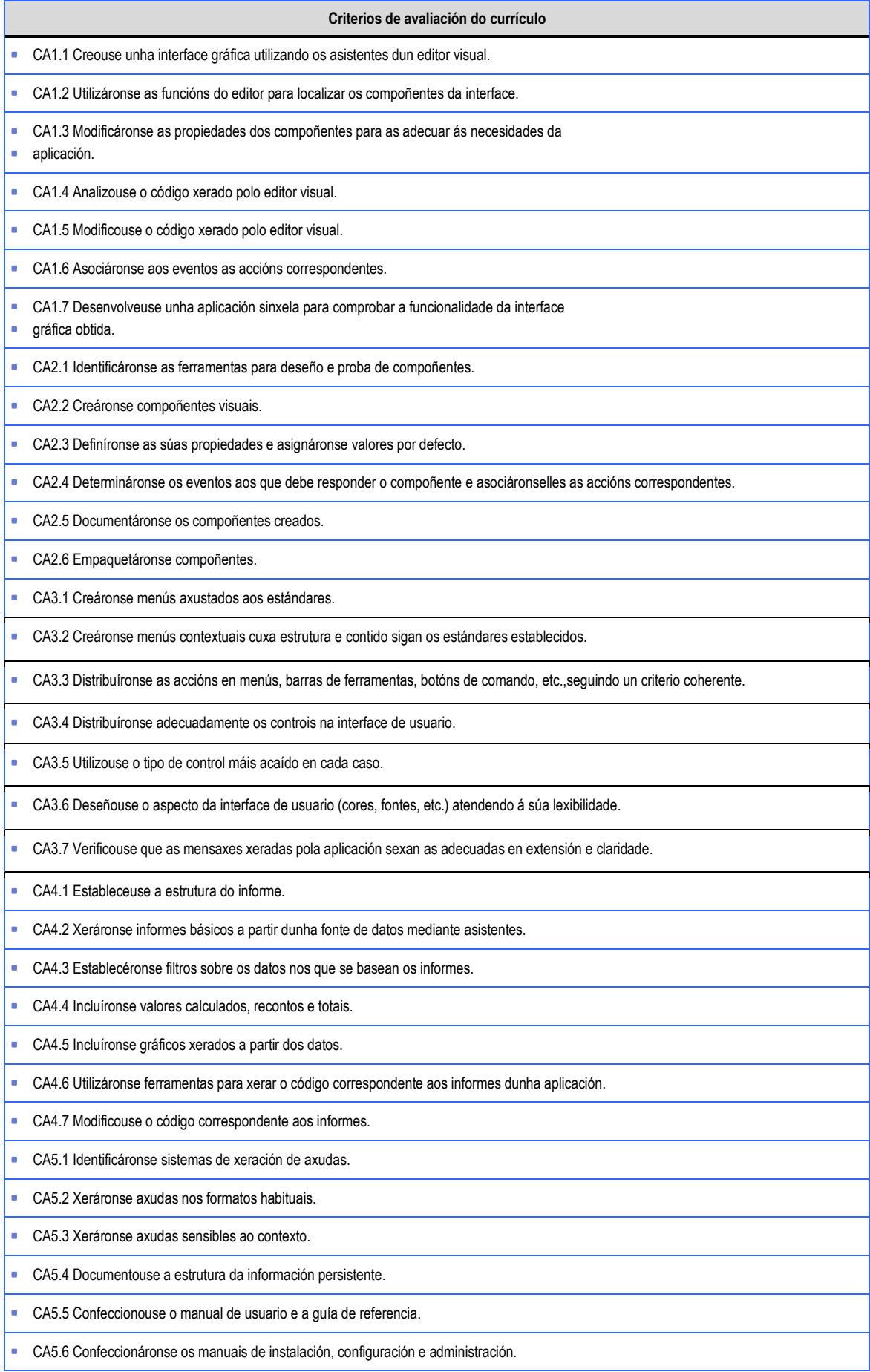

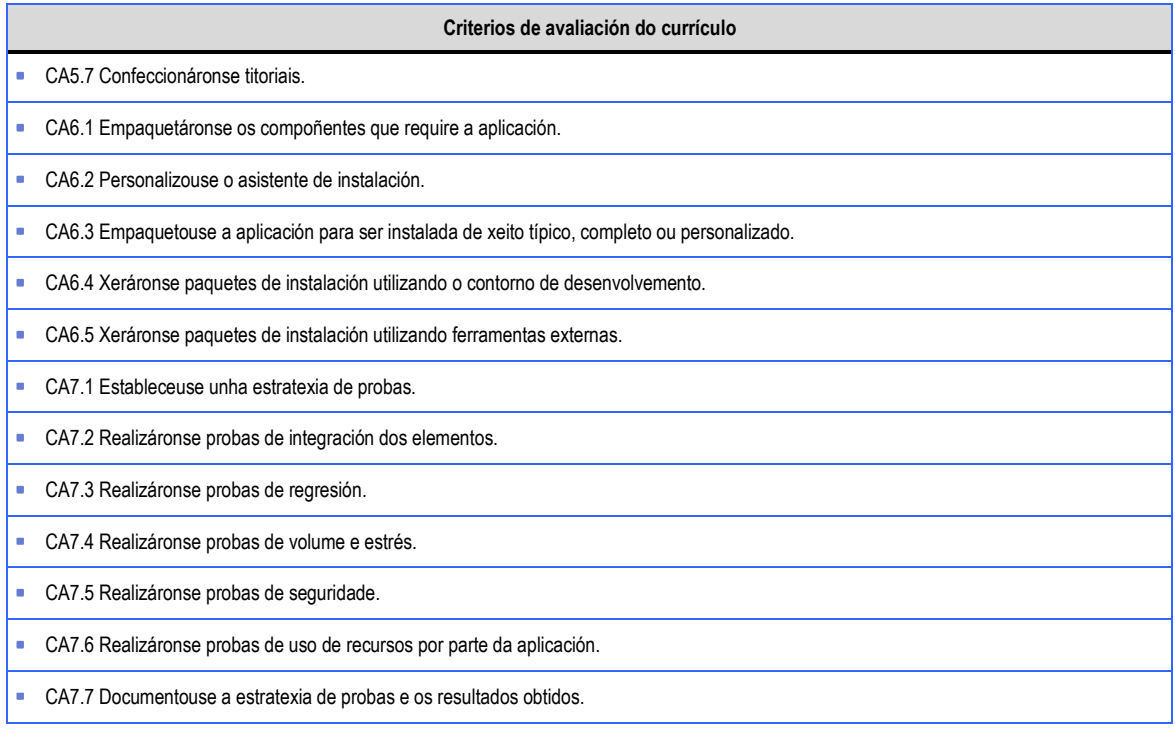

# **2.2** Segunda parte da proba

## **2.2.1** Resultados de aprendizaxe do currículo que se tratan

#### **Resultados de aprendizaxe do currículo**

- RA1 Xera interfaces gráficas de usuario mediante editores visuais utilizando a funcionalidade do editor e adaptando o código xerado.
- RA2 Crea compoñentes visuais, para o que valora e emprega ferramentas específicas.
- RA3 Deseña interfaces gráficas, para o que identifica e aplica criterios de usabilidade.
- RA4 Crea informes, para o que utiliza e avalía ferramentas gráficas.

### **2.2.2** Criterios de avaliación que se aplicarán para a verificación da consecución dos resultados de aprendizaxe por parte do alumnado

#### **Criterios de avaliación do currículo**

- CA1.1 Desenvolveuse unha aplicación sinxela que usa os controis estándar, para comprobar a funcionalidade da interface gráfica requirida.
- CA2.1 Incorporouse á aplicación unha referencia a un compoñente creado previamente, así como o uso dos seus métodos e eventos.
- CA3.1 Empregáronse barras de menú, menús contextuais, Barras de ferramentas, ademais dos controis estándar e dotóuse á interface da funcionalidade requirida
- CA4.1 Desenvolveuse un informe usando os obxectos de impresión da linguaxe usada para o desenvolvemento da interface

# **3. Mínimos exixibles para alcanzar a avaliación positiva e os criterios de cualificación**

Os **mínimos exixibles** para alcanzar a avaliación positiva son os que establecen os criterios de avaliación seguintes: Para a primeira parte da proba: CA1.1 CA1.2 CA1.3 CA1.6, CA1.7 CA3.1 CA3.2 CA3.3 CA3.4 CA3.5 CA3.6 CA4.1 CA4.3 CA4.4 CA4.5 CA5.1 CA5.2 CA5.5 CA5.6 CA5.7 CA6.4 CA6.5 CA7.1 Para a segunda parte da proba: CA1.1 CA3.1

#### **Criterios de cualificación**:

 A primeira parte da proba é eliminatoria e valorarase de 0 a 10 e haberá que obter un mínimo de 5 para superala. Terá 20 preguntas, cunha valoración de 0,5 puntos cada unha delas. Cada tres erróneas restan 0.5 puntos (valor de una pregunta correcta). A segunda parte da proba valorarase de 0 a 10 e haberá que obter un mínimo de 5 para superala.

# **4. Características da proba e instrumentos necesarios para o seu desenvolvemento**

## **4.1** Primeira parte da proba

Proba escrita consistente nun cuestionario que pode conter preguntas de resposta simple, resposta múltiple, reposta curta, Verdadeiro/Falso. O cuestionario incluirá preguntas teóricas e teórico-prácticas. Estas últimas poden requirir escribir ou explicar código nalgunha das linguaxes referidas no apartado (4.2). Só é necesario coñecer unha das linguaxes referidas. Material necesario: Bolígrafo

# **4.2** Segunda parte da proba

Deseño dunha interface e elaboración do código para dotalo da funcionalidade requirida segundo as especificacións indicadas no enunciado. Esta proba realizarase nun ordenador usando a plataforma de desenvolvemento e unha das linguaxes seguintes. Linguaxe<br>Visual Basic 2010 Visual Basic 2010 Visual Studio 2010. Proxecto Aplicación para Windows Visual Studio 2010. Proxecto Aplicación para Windows